## 191/2015

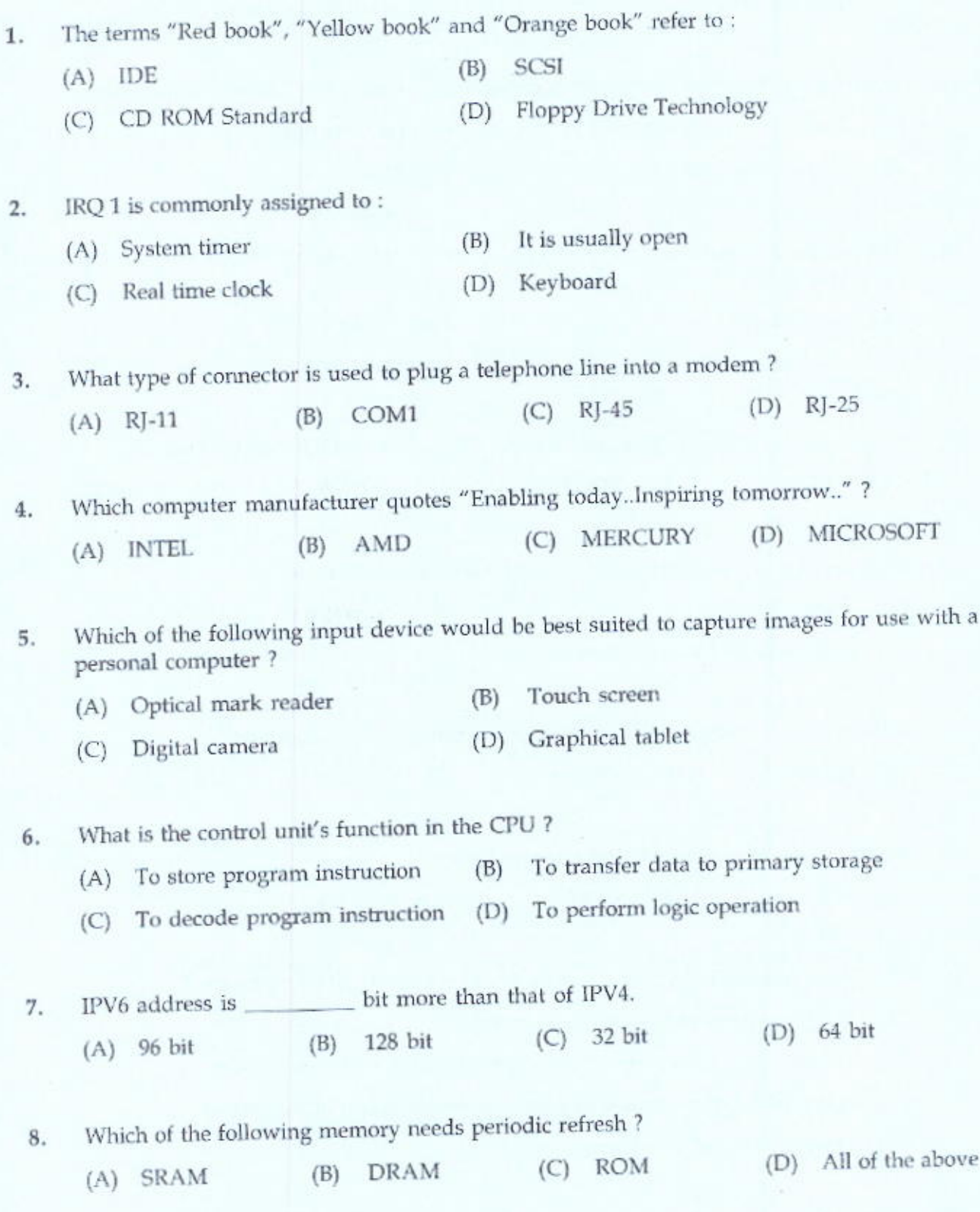

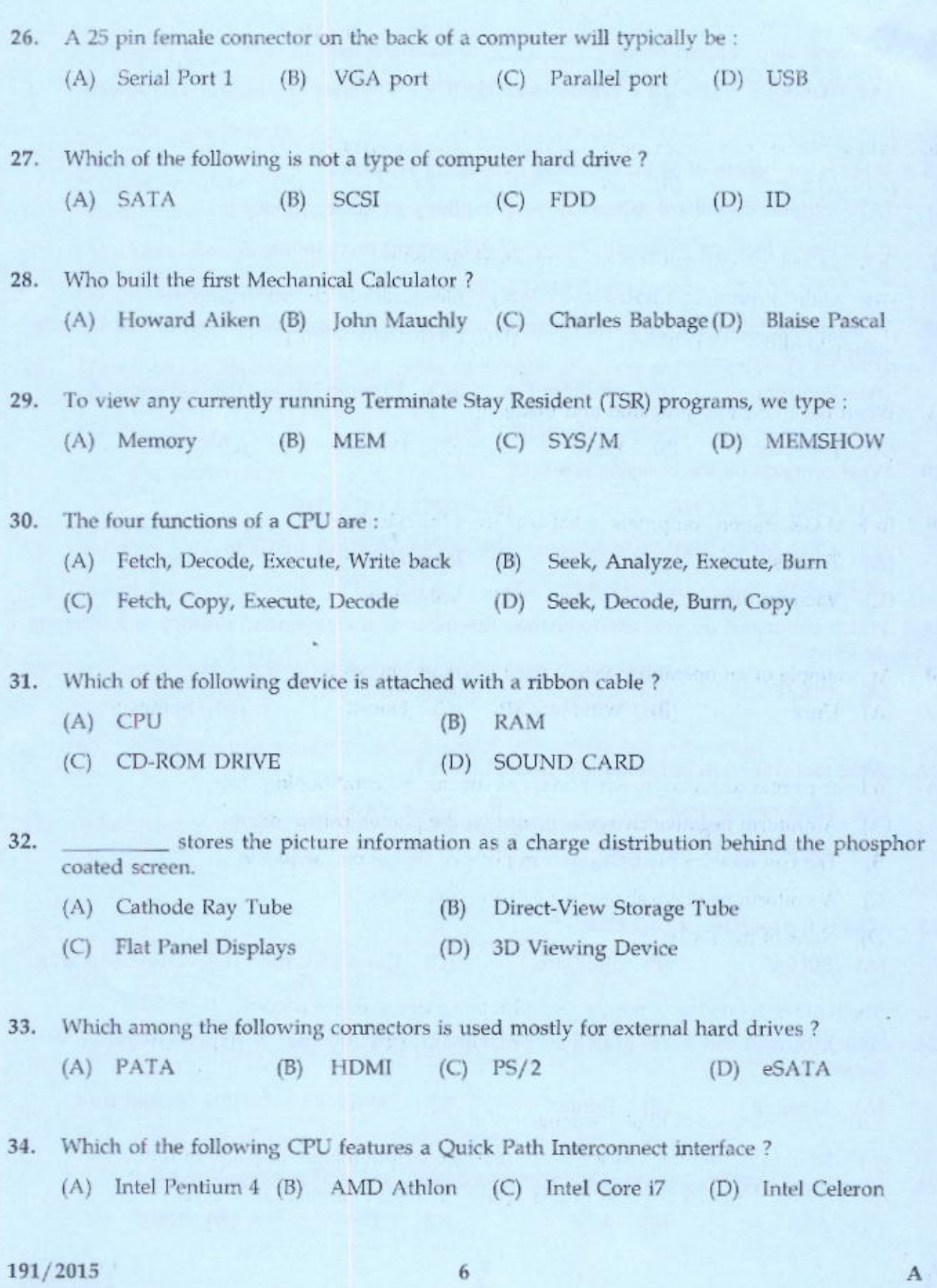

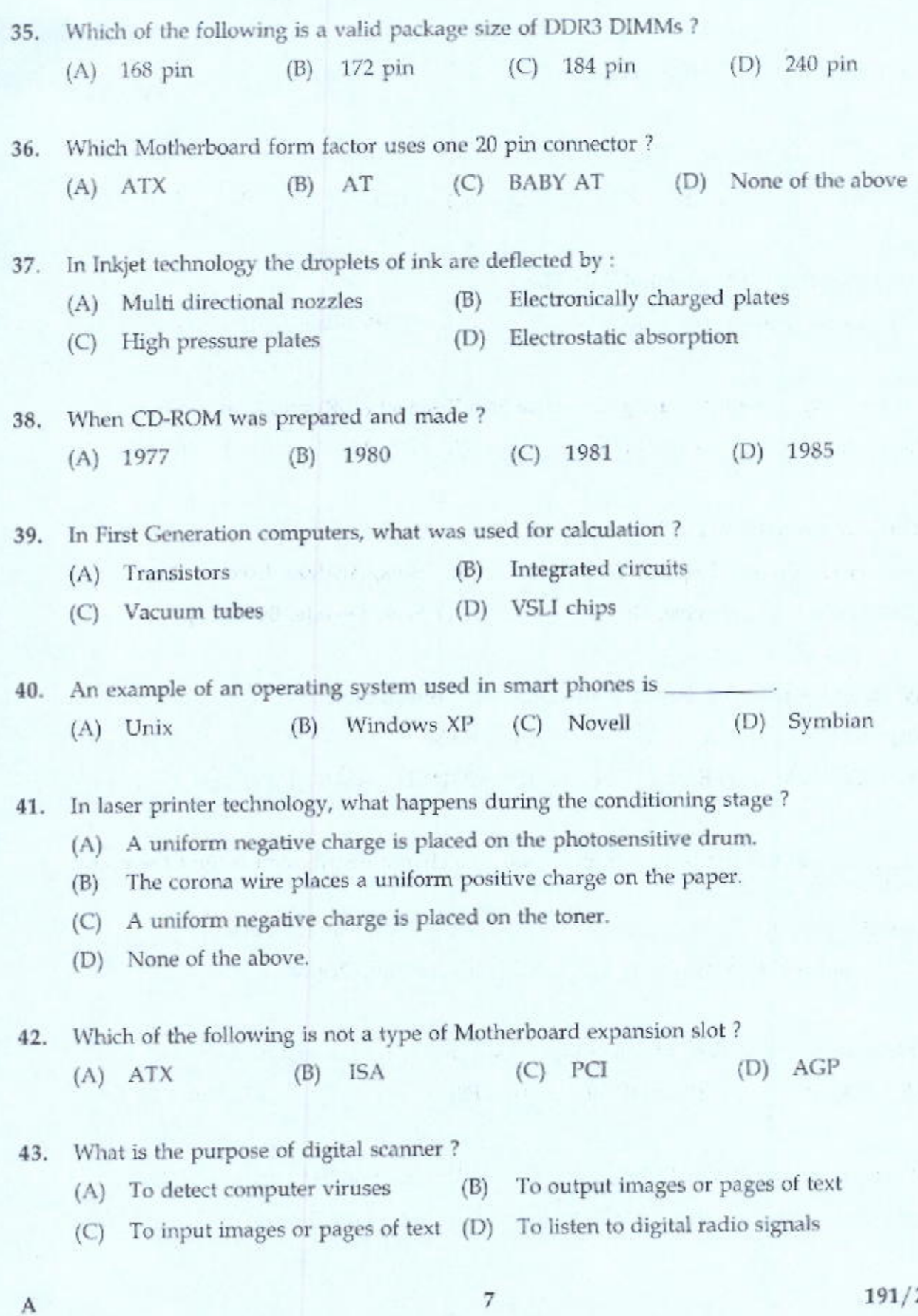

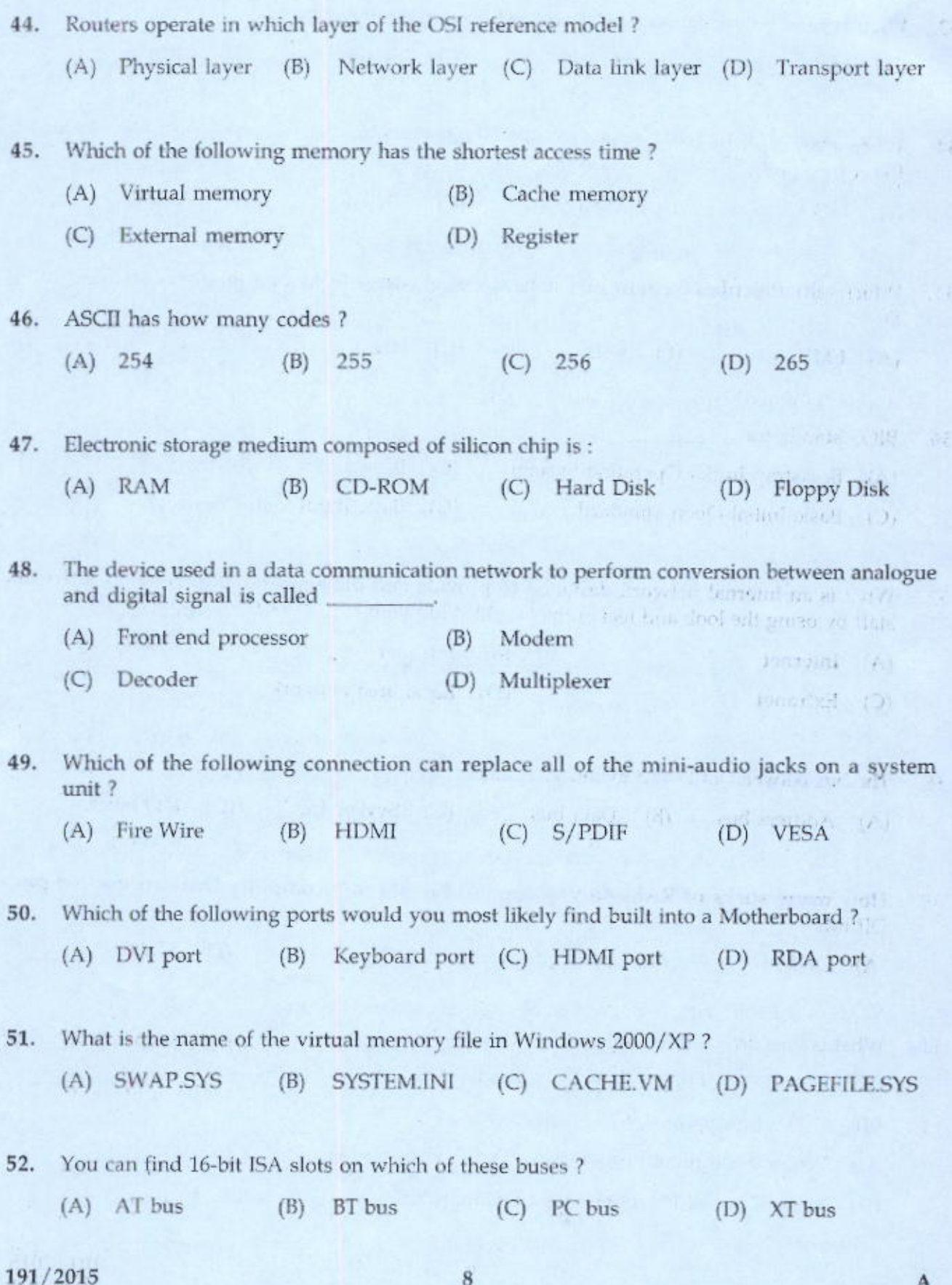

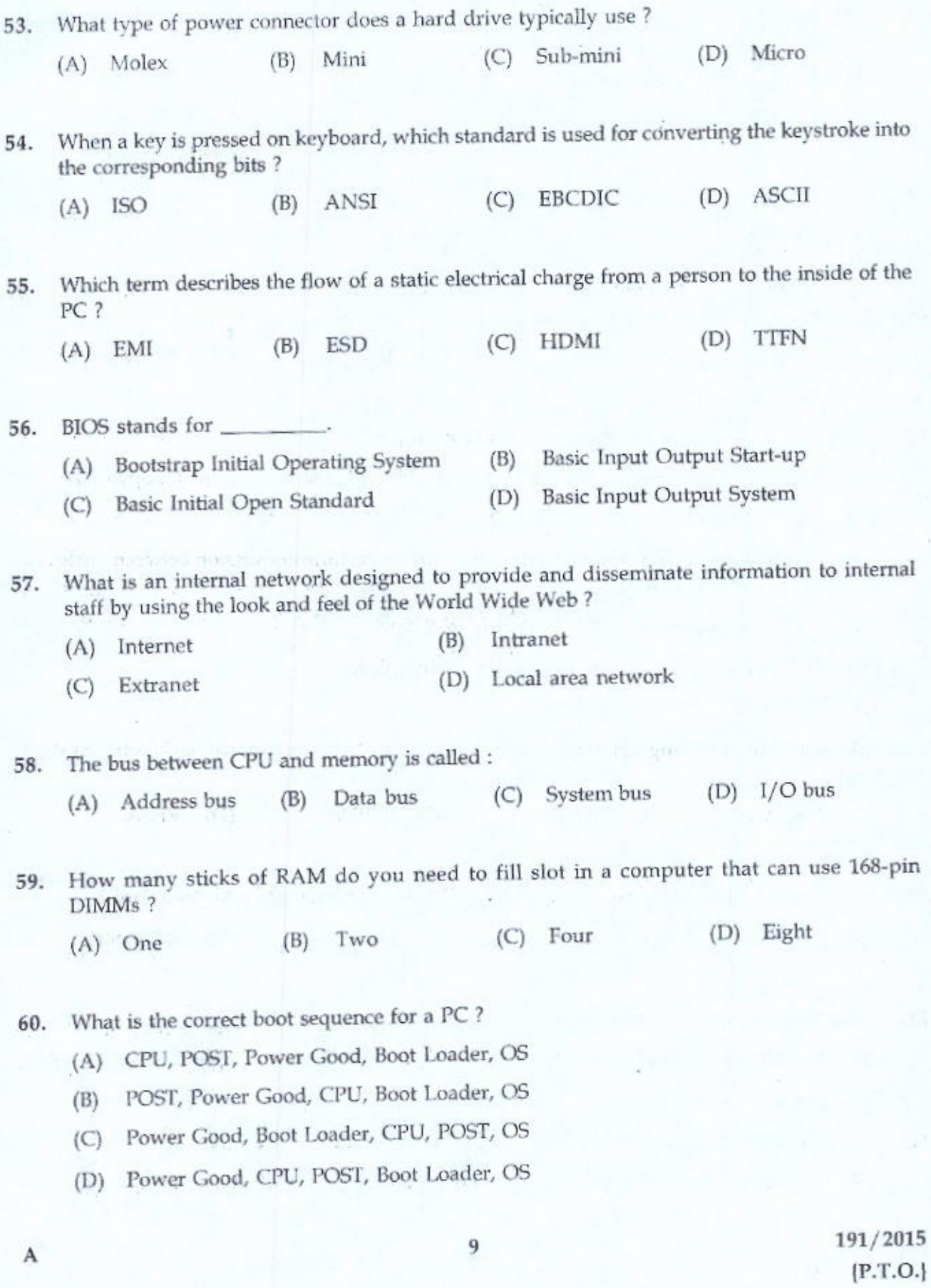

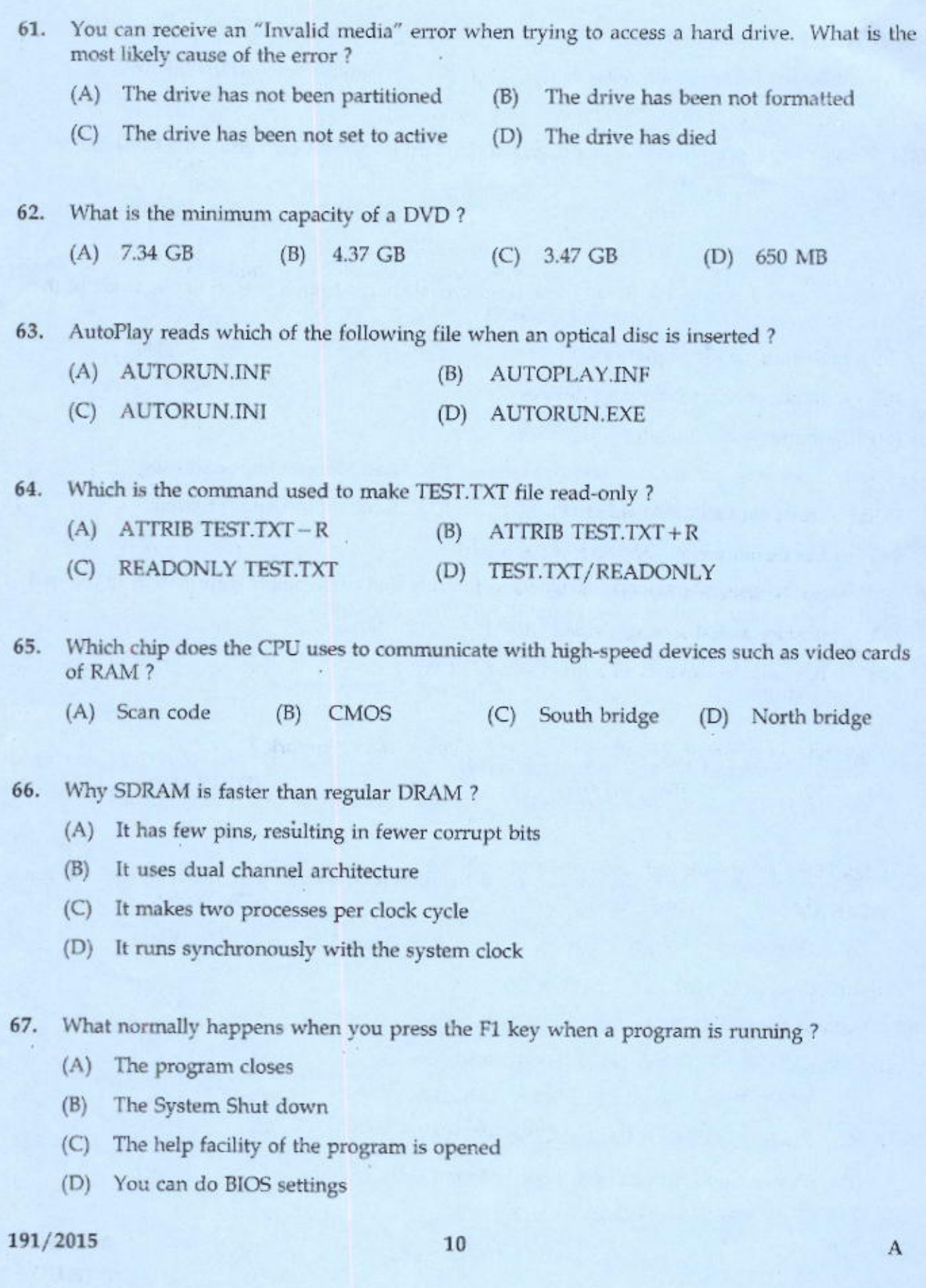

- ISO-9960 is related with the 68.
	- Standard for encoding data on CD-ROM  $(A)$
	- Standard for printer  $(B)$
	- Standard for information processing  $(C)$
	- (D) Standard for networking
- Of the following, what do USB and FireWire connections have in common? 69.

419

- (A) Both are used for connecting keyboards
- Both support dual monitors  $(B)$
- Both support hot-swapping devices  $(C)$
- (D) Both use D sub miniature connectors
- What is true about a double-sided DIMM? 70.
	- (A) It has memory chips on the front and back
	- It can be installed forward or backward  $(B)$
	- (C) It is twice as fast as single sided DIMM

subject rise of (6) subject those

- (D) It has half the capacity of a quad sided DIMM
- Which type of protocol is used by interface for Public Data Network? 71.
	- (C)  $X.20$  (D)  $X.25$  $(B)$  X.15  $(A)$  X.12
- A 1xx POST error code indicates problem with the : 72.
	- (D) Video  $(C)$  HDD (B) Motherboard (A) RAM
- Silicon lubricant is used with which of the following? 73.
	- (B) Keyboard (A) Read/Write head
	- (C) Mouse
- (D) Rollers in printer
- The normal size of a Hard drive sector is 74. 512 Bytes  $(B)$ 
	- $(A)$  512 kB

 $(C)$  640 kB

 $(D)$  640 Bytes

field the

191/2015  $\{P.T.O.\}$ 

A

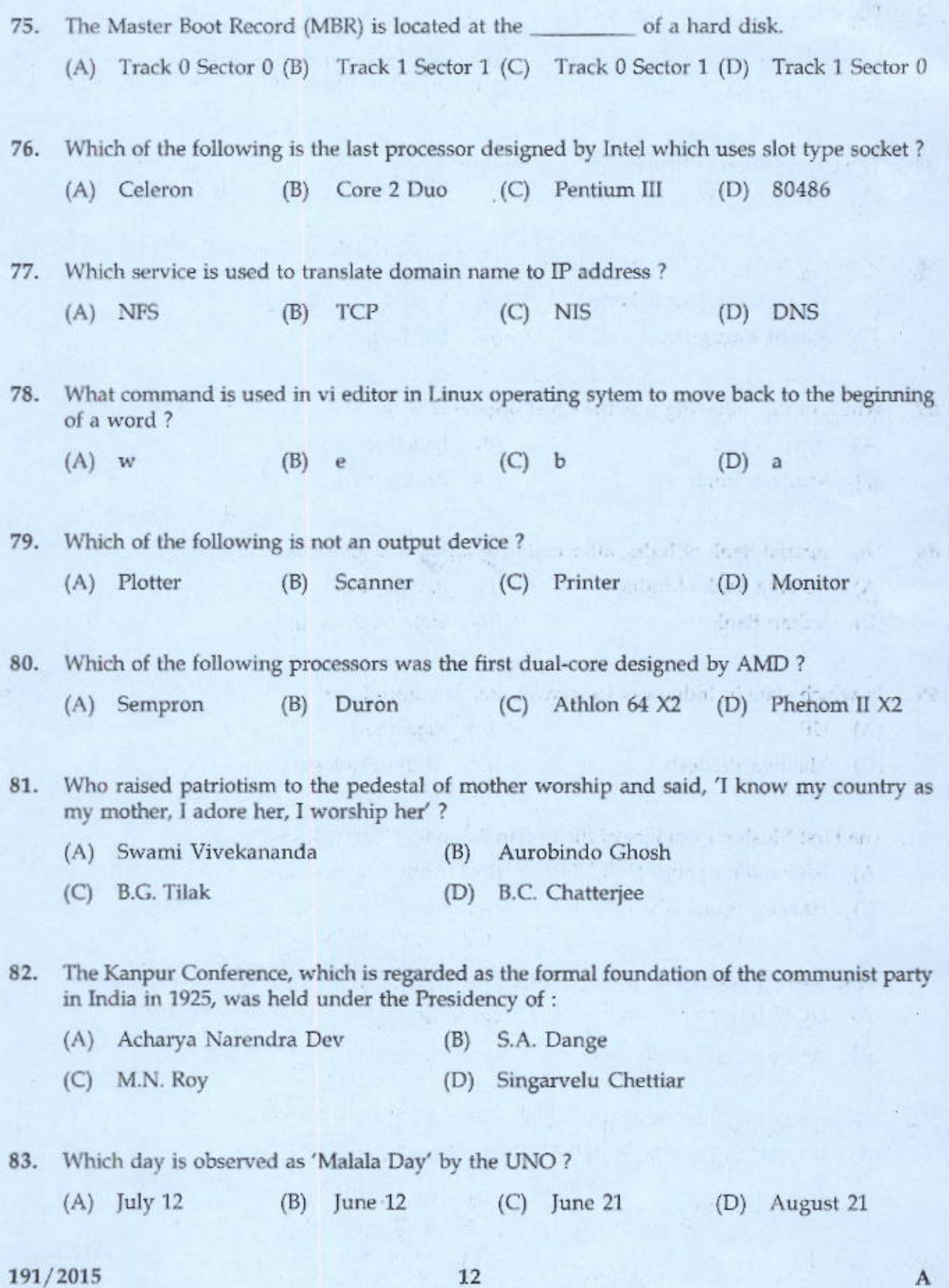

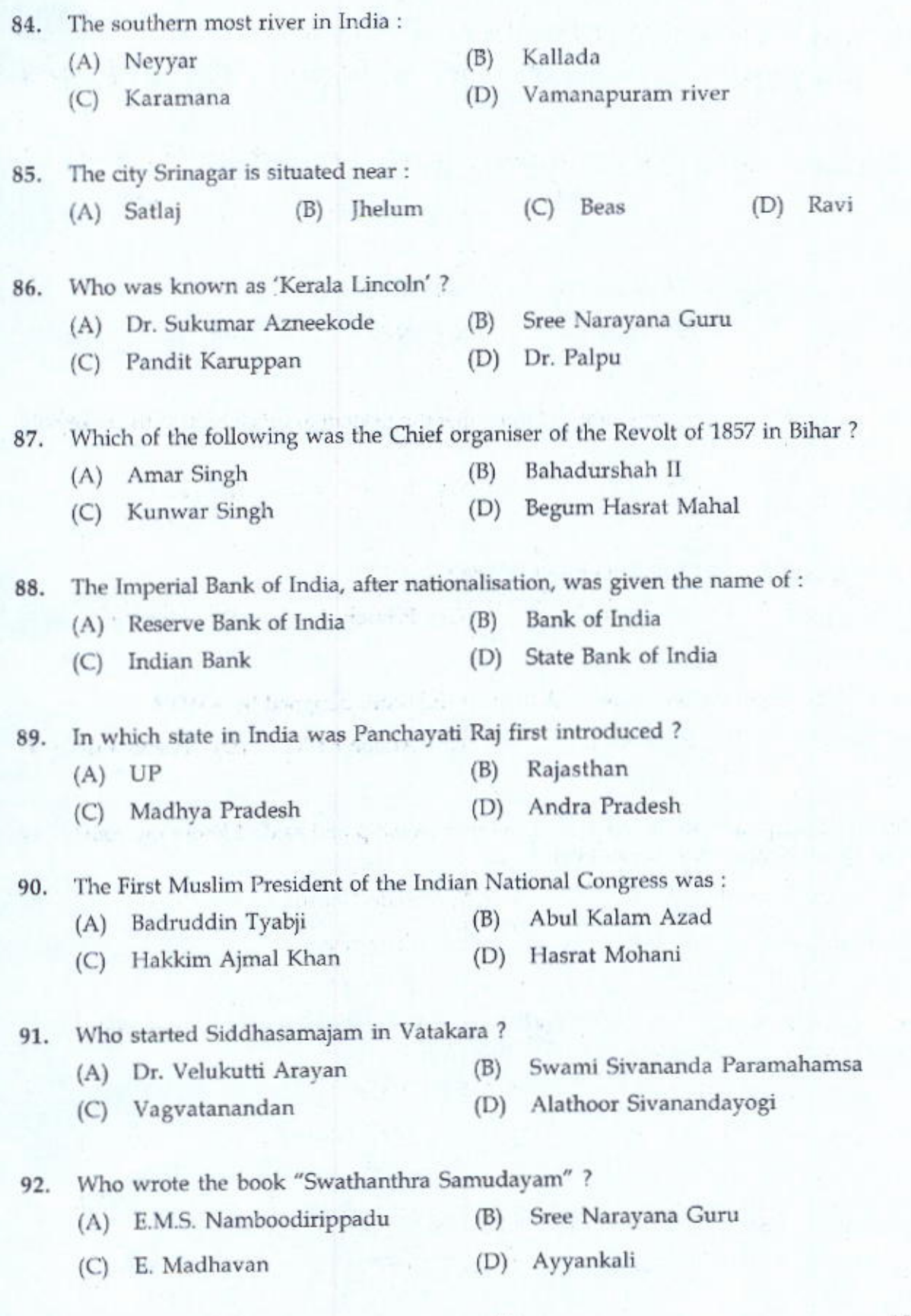

 $13$ 

A

191/2015  ${P.T.O.}$ 

57

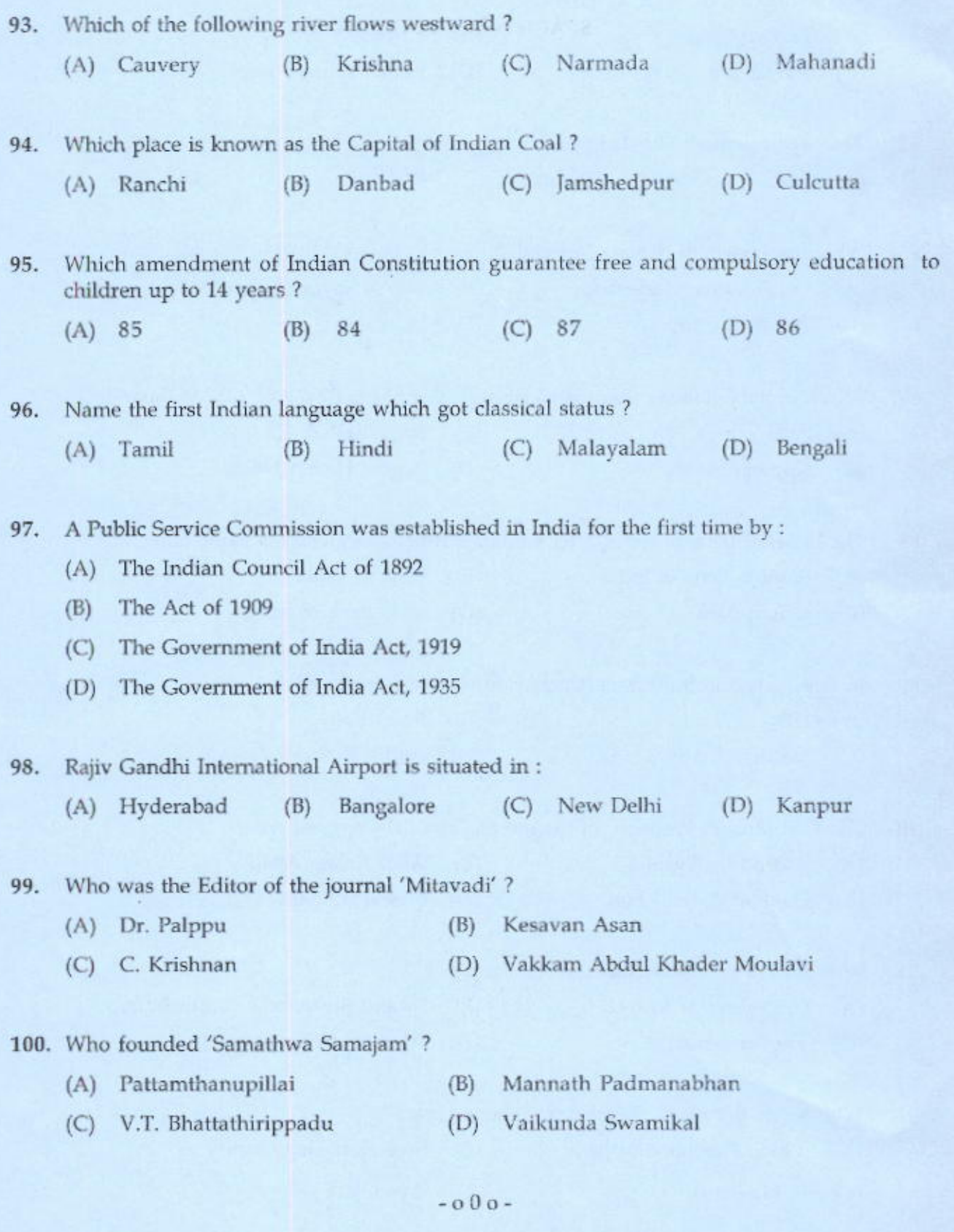

191/2015

 $14$